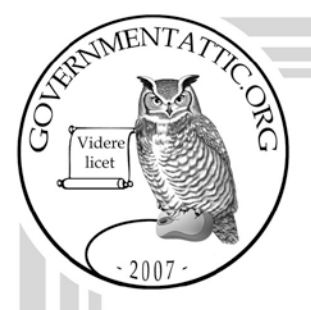

# governmentattic.org

"Rummaging in the government's attic"

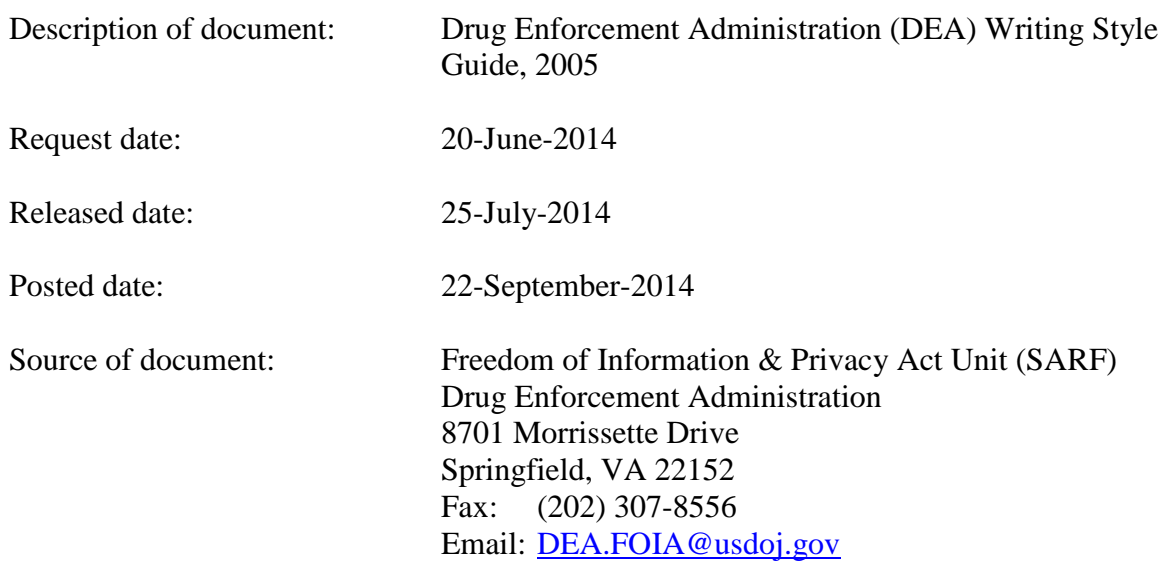

The governmentattic.org web site ("the site") is noncommercial and free to the public. The site and materials made available on the site, such as this file, are for reference only. The governmentattic.org web site and its principals have made every effort to make this information as complete and as accurate as possible, however, there may be mistakes and omissions, both typographical and in content. The governmentattic.org web site and its principals shall have neither liability nor responsibility to any person or entity with respect to any loss or damage caused, or alleged to have been caused, directly or indirectly, by the information provided on the governmentattic.org web site or in this file. The public records published on the site were obtained from government agencies using proper legal channels. Each document is identified as to the source. Any concerns about the contents of the site should be directed to the agency originating the document in question. GovernmentAttic.org is not responsible for the contents of documents published on the website.

-- Web site design Copyright 2007 governmentattic.org --

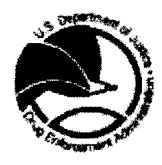

U.S. **Department of Justice**  Drug Enforcement Administration FOi/Records Management Section 8701 Morrissette Drive Springfield, Virginia 22152

**JUL 2 5 2014** 

Case Number: 14-00542-F

Subject: Requesting a copy of the DEA (document) Style Manual, etc.

This letter responds to your Freedom of Information/Privacy Act (FOI/PA) request dated June 20, 2014, addressed to the Drug Enforcement Administration (DEA), Freedom of Information/Privacy Act Unit (SARF), seeking access to information regarding the above subject.

To fulfill your request, our office forwarded a copy of your request letter to the Office of Training (TR). Based upon all available information, we have determined that TR is the DEA component they may have records responsive to the subject of your request. As a result of their search, 20 pages of the *"DEA Writing Style Guide"* were received and are being released to you in its entirety.

The rules and regulations of the Drug Enforcement Administration applicable to Freedom of Information Act requests are contained in the Code of Federal Regulations, Title 28, Part 16, as amended. They are published in the Federal Register and are available for inspection by members of the public.

For your information, Congress excluded three discrete categories of law enforcement and national security records from the requirements of the FOIA. See 5 U.S.C. § 552(c) (2006 & Supp. IV 2010). This response is limited to those records that are subject to the requirements of the FOIA. This is a standard notification that is given to all our requesters and should not be taken as an indication that excluded records do, or do not, exist.

If you are not satisfied with the response to this request, you may administratively appeal by writing to the Director, Office of Information Policy, United States Department of Justice, Suite 11050, 1425 New York Avenue, NW, Washington, DC 20530-0001, or you may submit an appeal through OIP's eFOIA portal at http://www.justice.gov/oip/efoia-portal.html. Your appeal must be received within sixty (60) days from the date of this letter. If you submit your appeal by mail, both the letter and the envelope should be clearly marked "Freedom of Information Act Appeal."

If you have any questions regarding this letter, you may contact Government Information Specialist Deshelia S Wallace on 202-307-4264.

Sincerely,

Katherine Myrick Freedom of Information/Privacy Act Unit POI/Records Management Section

Last Updated: July 20, 2005

## Overvlew

The DEA Writing Style Guide covers the following topics:

- · Punctuation
- · Capitalization
- · Numbers
- Noun and pronoun agreement
- · Miscollaneous grammar
- · Lists
- · Writing resources

If you don't find what you need here, consult The Business Writer's Handbook by Charles T. Brusaw, Gerald T. Alred, and Walter E. Oliu and The Gregg Reference Manual by William A. Sabin.

Although the DEA Writing Style Guide does discuss a number of general principles of grammar, it is a supplement, not a<br>comprehensive book on modern American English usage. DEA follows the Business Writer's Handbook and The

## Punctuation

This section discusses these topics:

- · Apostrophes
- Colons
- · Dashes
- · Exclamation marks
- Hyphens
- · Periods
- Quotation marks
- · Semicolons

## Apostrophes

Use an apostrophe to show possession, to mark the omission of letters or numbers, and sometimes to indicate plurals.

**Apostrophes to Show Possession** 

Follow these guidelines:

. Form the possessive of singular nouns with 's; form the possessive of plural nouns that end in s with only an apostrophe.

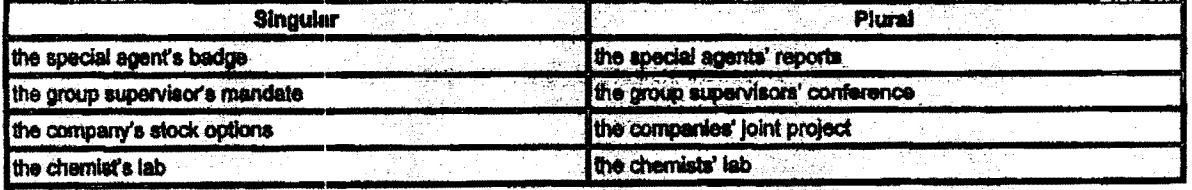

. When the word that follows singular nouns of multiple syliables begins with an a or sh sound, form the possessive with only an apostrophe. Page 1

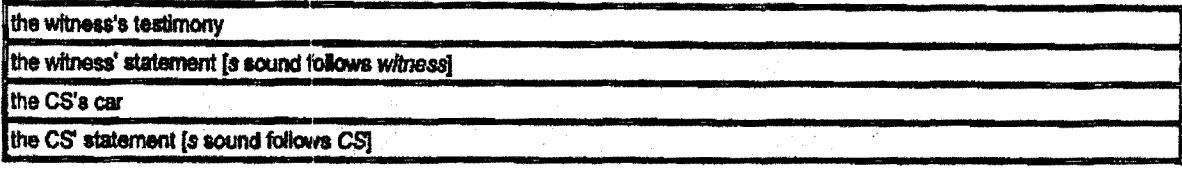

. However, form the possessive of singular nouns of one syllable that end with a by adding 's (even when the word that follows begins with an s or sh sound).

## The bus's seats

. Use only the apostrophe to show the possessive of plural forms of such nouns.

The busses' seats, the witnesses' testimony

. Form the possessive of plural nouris that do not end in s with 's.

women's room, men's department, children's area

. Form the possessive of proper nouris and ancient names (Moses) that end in consecutive s or z sounds by adding only an apostrophe.

We found Reeses' keys in the trunk. ia ya بيوت Reteneration

. When using an organization's name before a noun, follow the organization's preference.

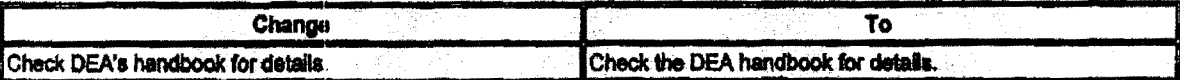

. Show the possessive of coordinate nouns showing joint possession with 's following the last noun.

SAs Thompson and Mason's target became the focus of our investigation.

. Show individual possession of coordinate nouns with 's following each noun.

The similarities between SA Thompson's and SA Mason's reports became obvious.

. Do not use an apostrophe with the possessive form of a pronoun (its, whose, his, her, our, your, their).

## **Reminders**

Г

Its is possessive. It's is the contraction of it is. Your is possessive. You're is the contraction of you are. Their is possessive. They're is the contraction of they are. There is somewhere other than here.

Tip: To avoid possible errors, do not use contractions.

## Apostrophes to Show Omission

Use an apostrophe to mark the omission of letters or numbers in a contraction or a date.

Page z

Apostrophes to Form Plurals

Follow these guidelines:

. Do not add an apostrophe to form the plural of capital letters and abbreviations ending with capital letters; add only an  $\mathbf{s}$ .

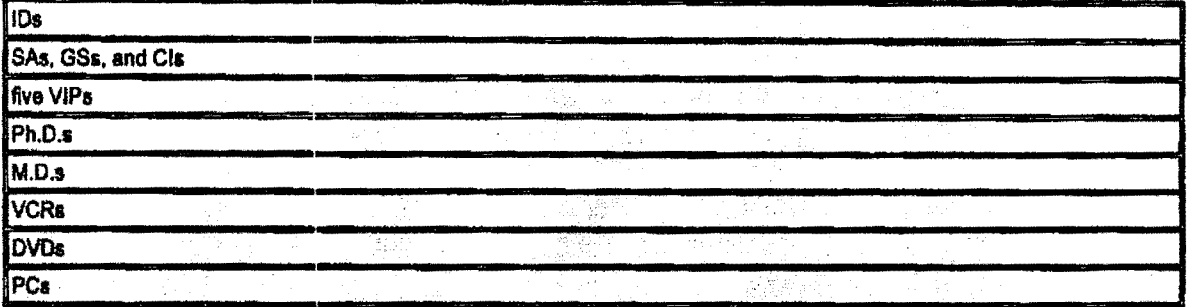

- Add an 's to form plurals of lowercase letters and capitalized A, I, M, and U.

化硫锑医氯酸 有外的地位

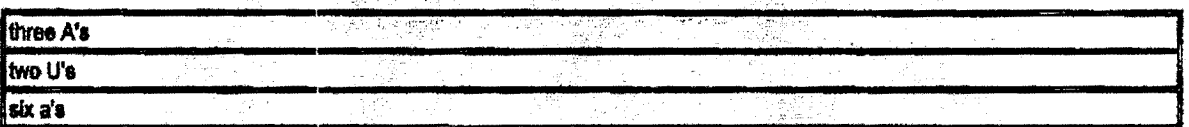

and and the second control of the second control of the second second the second second that the second second the second second second the second second second second second second second second second second second secon

. Do not add an apostrophe to form the plural of numbers expressed as figures; add only an s.

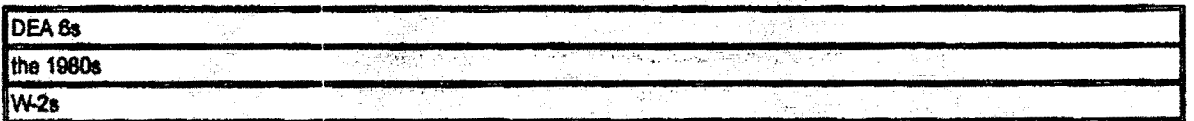

. Do not add an apostrophe to form the plural of most abbreviations; add only an s to the singular.

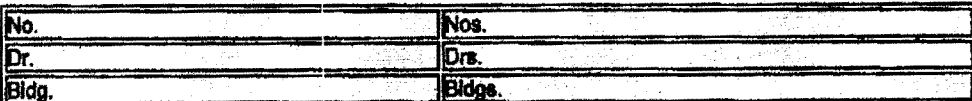

Colons

Colons to Introduce Explanations and Lists

Use a colon after an independent clause ending in a noun to introduce an explanation or list.

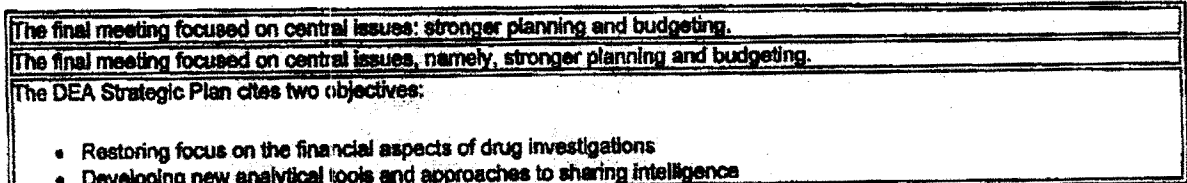

Do not place a colon between a preposition and @@@d.Gr between a verb and its object. When a list immediately follows a

verb or a preposition, do not use a colon.

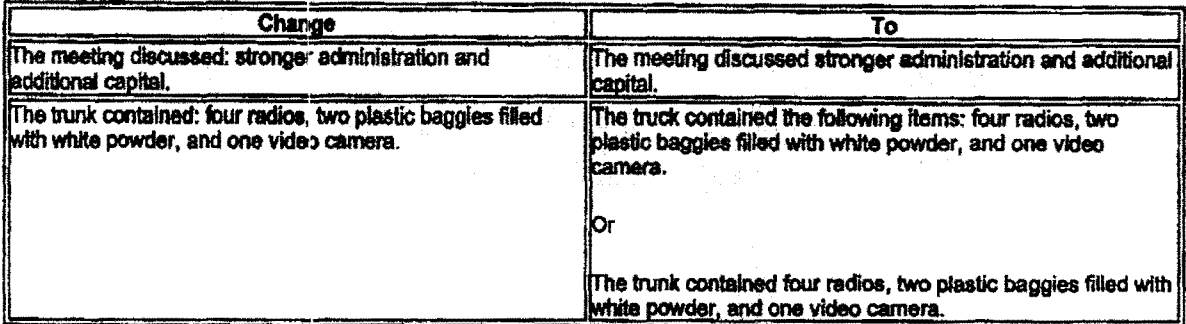

For more information, see Lists.

**Capitalizing (or Not) After Colons** 

If the element introduced by a colon consista of one or more sentences, or if it is a formal statement, a quotation, or a speech in dialogue, you may capitalize the first word after the colon.

## Here is the key principle: Do not set off needed identifying information with commas.

Commas

**Commas in Compound Sentences** 

Place a comma before a coordinating conjunction (and, but, or, nor, for, so, and yet) that joins two independent clauses.

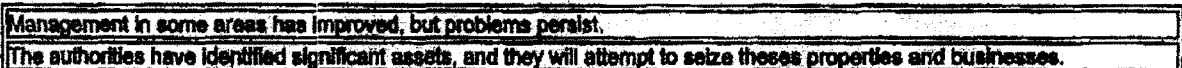

Commas in Dates and After City-State Sequences

Place a comma after the year in the month-day-year sequence within a sentence. Place a comma after the state in the citystate sequence within a sentence.

Note. Spall out the state in all references unless space is limited.

We will review the training courses offered in Richmond, Virginia, from April 15, 1998, to June 15, 1998.

## **Commas After Introductory Material**

Place a comma after introductory material.

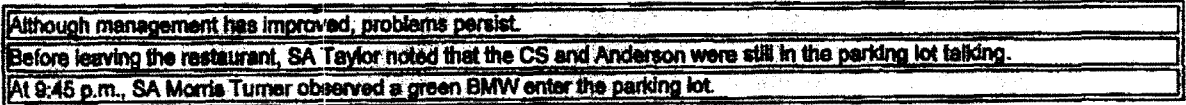

**Serial Commas** 

Use a comma to separate three or more words, phrases, or clauses in a series.

SA Jones maintained complete care, control, and custody of Exhibit N-1. ਕਧੂਦ

DEA Writing Style Guide Page 5 of 20

#### Commus After Parenthetical Material

Place commas around parenthetical material.

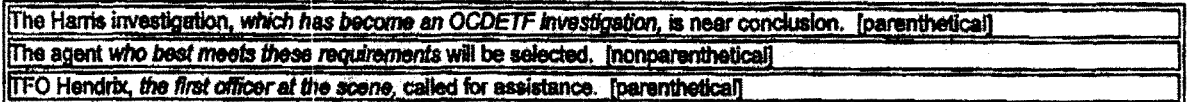

#### Commas *to* Set Off Abbrevlatfone

Do not use commas to set off Jr., Sr., or roman or arabic numerals following a person's name unless you know that the person prafers to do so.

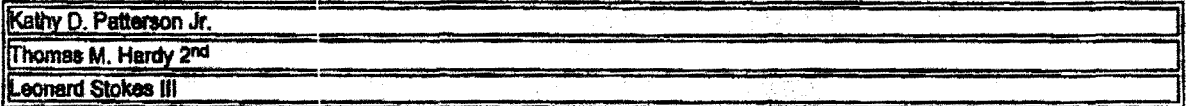

Do use two commas to set off abbreviations like *Esq.* and those that stand for academic degrees or religious order when they follow a person's name.

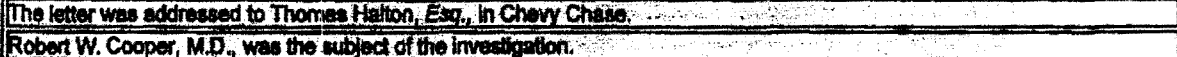

Do not use commas to set off Inc., Ltd., and similar terms in an organization's name unless you know that a particular OrganiZation prefera *to* do IO.

McQuire Inc. expanded its operations.

When presenting a personal name in inverted order, use commas to set off the inverted portion.

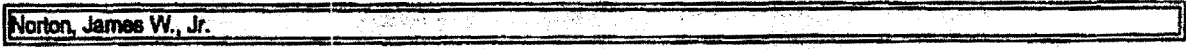

r Syn

그는 그 모든 국화

#### Dashes

A dash is an emphatic mark that can link, separate, and enclose. Use dashes instead of commas or parentheses to give parenthetical elements strong emphasis.

Conalruct a dash by pressing the hyphen key twice with no apace between the hyphens or between the words and the hyphens on either side.

The Harris investigation-now an CCDETF investigation-will likely lead to the dismantling of a major drug-trafficking<br>organization.

See Hyphens.

#### **Exclamation Marks**

Use exclamation marks only if part of quoted material. Place two spaces after an exclamation point used to end a sentence, just as you would with a period.

## **Hyphens**

Use hyphens to join or separate compound words when necessary.

ii

## Hyphens with Modifiers

Hyphenate two- and three-word modifiers that precede a noun and express a single thought.

Jones headed a major drug-trafficking organization.

We ablde by the right-of-entry rule.

Do not hyphenate a modifying phrase that follows the noun that it modifies.

The Interview was well conducted.

If the first word is an adverb ending in -ly, do not use a hyphen.

rapidly growing market<br>previously undetected communication

Always use a hyphen with a letter or number modifier.

59-story building, A-frame, 9-millimeter automatic

Avoid using modifier strings. A modifier string is a series of words used to describe a noun. Try to limit the number of modifiers in your string to two.

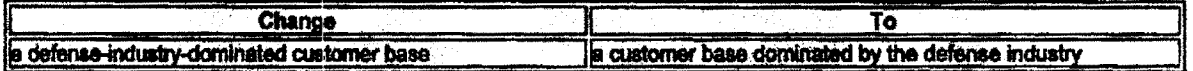

In a series of hyphenated adjectives whose common element is the last word, you do not need to repeat the last word throughout. Use the term only at the end of the series.

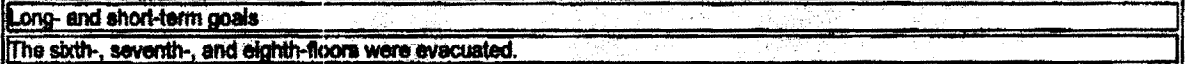

Hyphens tn Phone Numbers

703-456-2838

Hyphena In DEA Form Names

include a hyphen between *DEA* and the DEA form number. Follow the number with the word form.

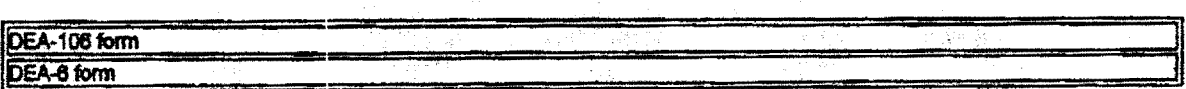

Periods

Use two spaces following a period at the end of a sentence. Do not use periods in acronyms, such as DEA. When a sentence ends with a URL, the period goes after the URL and is not underlined.

Wallis cited the following as his web address: www.dealdrugs.com.

Quotation Marks

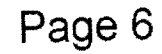

## Quotation Marks with Spoken or Written Words

Do not enclose indirect quotations-usually introduced by that-in quotation marks. (indirect quotations are paraphrases of a speaker's words or ideas.) Handle quotations from written material the same way.

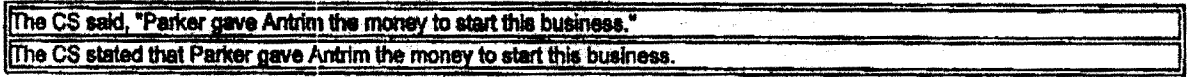

## Quotation Marks with Titles of Reports and Articles

This report refers to a DEA-6 by SA Carolyn Taylor dated October 21, 2004, entitled "Surveillance on October 10, 2001, of Undercover Meeting Between SA Sam Jones and Robert Leroy Parker in Woodbridge, Virginia."

#### Quotation Marks with Other Punctuation

Commas and periods go inside quotation marks. Question marks and exclamation marks go inside quotation marks when part of the quotation, outside when they punctuate the whole statement. Semicolons and colons go outside quotation marks.

**Semicolons** 

Use semicolons between balanced independent clauses.

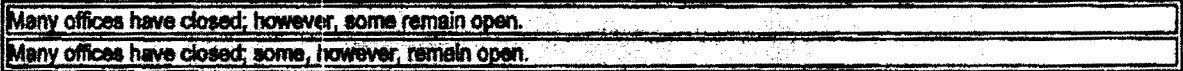

Use semicolons between sentence elements that have commas within them.

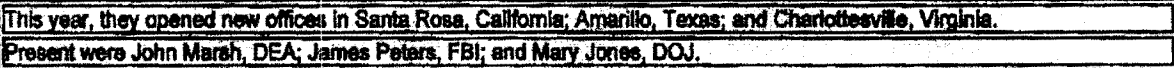

## **Capitalization**

in matters of capitalization, the most important rule is to be consistent.

This section discusses these topics:

- · General rules on capitalization
- . Capitalization of headings and titles
- Capitalization of organization names
- Capitalization of professional titles

General Rules on Capitalization

Keep these guidelines in mind:

· Avoid overuse of capitals.

The current movement is to use capitalization sparingly because lowercase enhances readability. Do not use all capital letters in email or other writing.

· Do not capitalize words used in a general sense.

The DEA diversion investigators completed their reports.

- . Do not use all uppercase for emphasis
- . Capitalize the words north, south, east algebra when they refer to sections of the country; do not capitalize them

when they refer to directions:

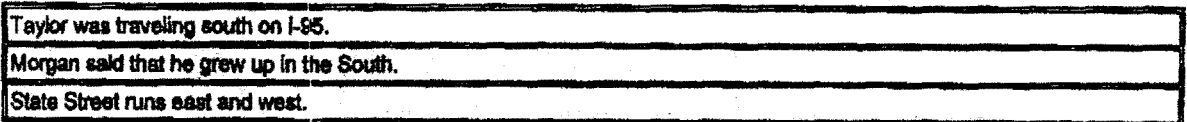

. Capitalize certain units, such as parts and chapters of books and rooms or apartments in buildings, when specifically identified by number.

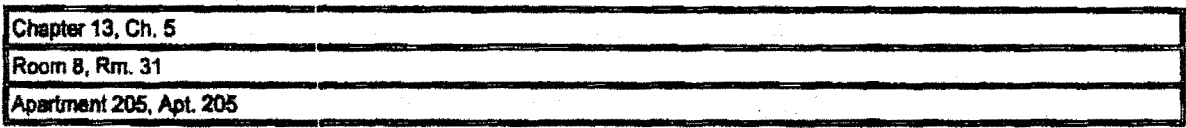

. Do not capitalize minor divisions within such units, unlass they begin a sentence. a general and a state

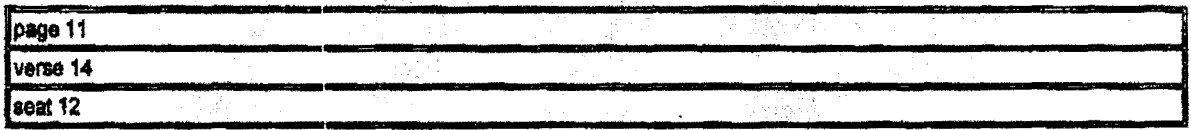

t Tigov

ita indus

Capitalization of Headlines and Titles

Use the following guidelines in capitalizing headlines and titles of books, reports, documents, and so on.

- . Capitalize the first and last words and all nouns, pronouns, adjectives, verbs, adverbs, and subordinating conjunctions (if, because, as, that, and so on).
- » Lowercase the following, unless they are more than four letters in length, or unless they are the first or last word of a title or subtitle:
	- o Articles (a, an, the)
	- o Coordinating conjunctions (and, but, or, for, nor, so, yet)
	- o Prepositions (in, on, with)
	- o The to in infinitives
- · Capitalize both words in compound modifiers.

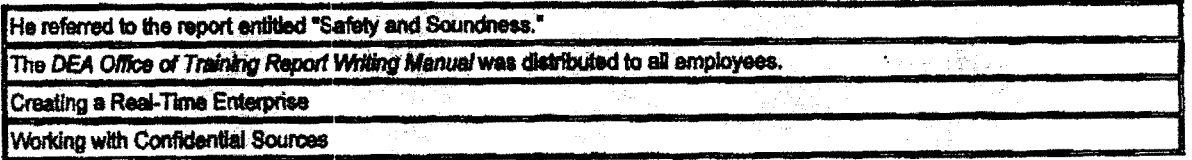

Capitalization of Organization Names

Follow the style of the individual company, including its corporate style for capitalization and abbreviations.

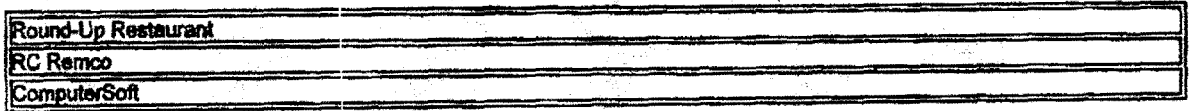

Capitalize a department name if it is the official or actual name of the department. If you don't know the official name of the department, or if you are speaking generically, then use lowercase.

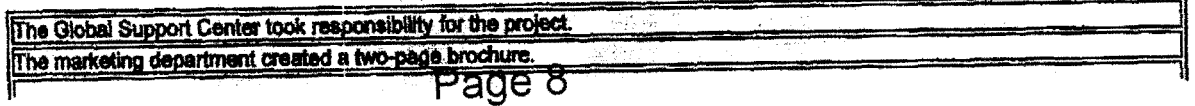

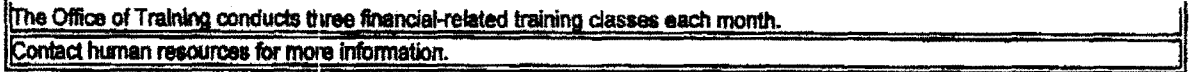

## Capitalization of Professional Titles

Capitalize civil, military, religious, and professional titles that precede a personal name.

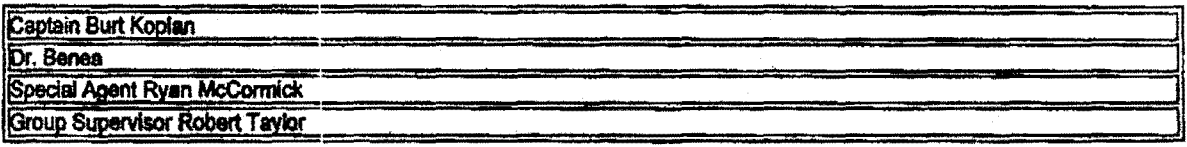

Capitalize professional titles when used with personal names.

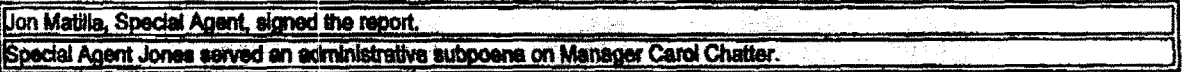

## **Numbers**

This section discusses these topics:

- · Numerals or words
- · Addresses
- Consistency
- · Dates
- **· Fractions**
- · Measurements
- Money
- · Phone numbers
- DEA form numbers
- · Punctuation and numbers
- · Ranges between numbers
- Time  $\bullet$

**Numerals or Words** 

Use words for numbers zero to ten. Use numerals for numbers above ten. Use words for approximate numbers.

The department sends out more than a thousand inquiries a month.

#### Addresses

Use words for numbered streets one to ten. Use numerals for buildings. (The only exception is the building number one.) Use words for numbered streets one to ten.

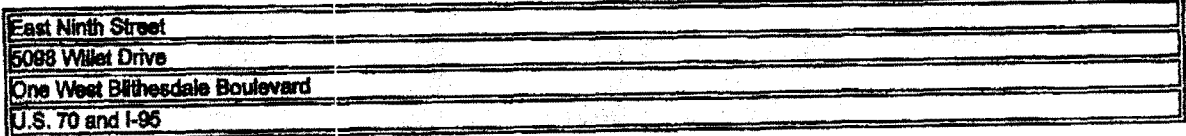

Use numerals for room, apartment, and suite numbers, even for one through ten. Page 9

Page 10 of 20

Use words for floor numbers one through ten; use numerals for higher floor numbers.

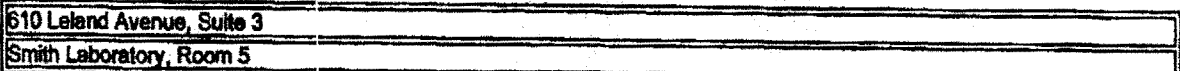

Do not use the pound sign (#) if a term such as room, suite, apartment, or floor is used before the number.

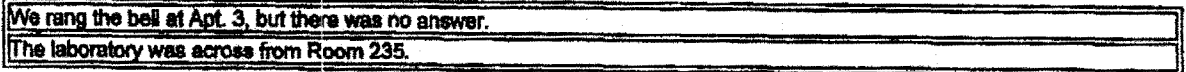

## Consistency

If a sentence or paragraph contains related numbers below ten and others above ten, use numerals for all.

During the search warrant, the agents seized 3 scales, 150 plastic baggles, 11 cell phones, and 201 money orders.

#### Dates

Use numerals for the year and day of the month. Write dates in the month-day-year nequence, and follow the year with a comma.

Exhibit N-1 is a cassette tape recording of a telephone conversation between Parker and Lee on October 5, 2002, at approximately 10:00 a.m.

Use the slash form of expressing dates (10/24/2001) only in form headers and tables where space is limited; otherwise, write out dates. Do not abbreviate the year.

#### Fractions

Use numerals when fractions are written with whole numbers.

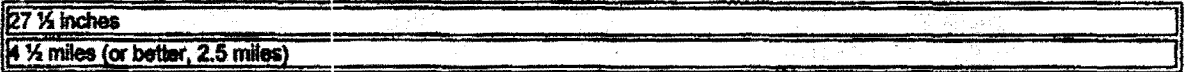

Use words when fractions are expressed without a whole number.

## one-third, one-half

They headed southbound on Twin Mills Road for approximately one-half mile

Write decimal numbers as numerals. When a decimal stands alone, insert a zero before the decimal point.

Page 10

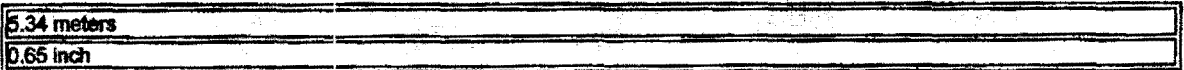

## **Measurements**

Use numerals for units of measurement (5 miles, 15 percent, 6 grams). When numbers follow each other in the same phrase, use a word for one and a numeral for the other.

## He examined six 3-page reports.

Use numerals to express percentages. Spell out percent, except in a table.

11

## The raport was 98 percent complete.

#### **Money**

Use numerals to express exact or approximate amounts of money.

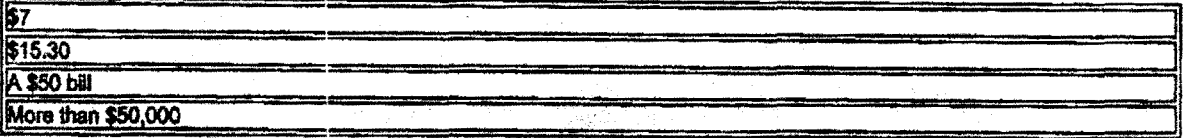

Use words to express indefinite amounts of money.

The computer system was worth several thousand dollars.

Use numerals and WOfda for rounded amounts of money over one million dollatl.

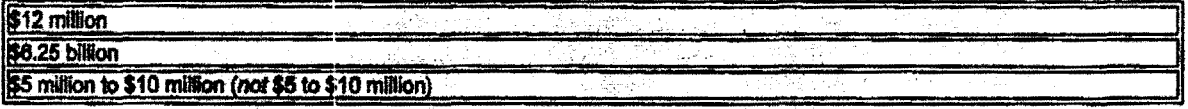

Do not add a decimal point plus zeros to a whole dollar amount that occurs in a sentence.

He purchased 1 ounce of cocaine from Parker for \$1,000 Official Advanced Funds (OAF).

## Phone Numbera

Uae hyphens in phone numbers.

825-694-3920

## DEA Form Numbers

Include a hyphen between DEA and lhe DEA form number. Folow the number wfth the word fomt.

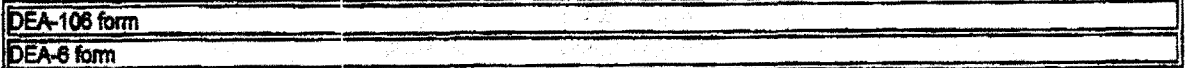

#### Punctuation and Numbers

Use a comma to separate numbers with five or more digits into groups of three, starting from the right. The comma is optional in numbers with four digits, but be consistent. Do not use a comma in house numbers, zip codes, or page numbers.

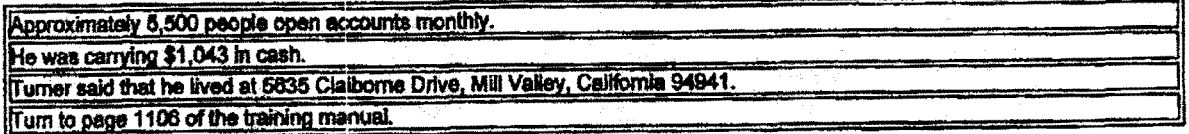

## Ranges Between Numbers

In general, use the word to (rather than a hyphen or a dash) to show ranges between numbers.

Page 11

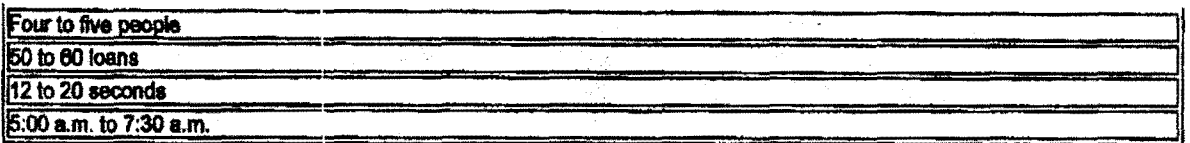

Exceptions to this rule apply to page numbers, dates. end drug schedules. These require hyphens.

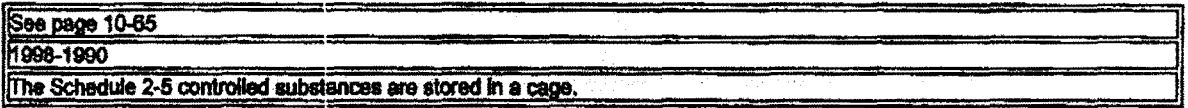

Tune

Use numerals for hours and minutes when a.m. and p.m. follows. Use lowercase a.m. and p.m. without Internal space.

## 1110:30 a.m., 6:33 p.m.

For time "on the hour," use zeros to denote minutes (except with 12 noon and 12 midnight).

You may express the times noon and midnight in words alone. However, use the forms 12 noon and 12 midnight when using these times with other times expressed In numerals.

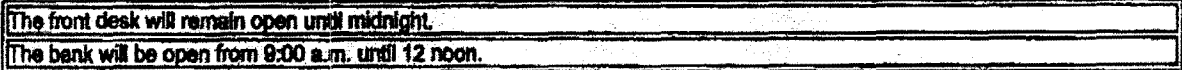

Capitalize time zones only when abbreviated.

19:15 a.m. EST (eastern standard time)

## Noun and Pronoun Agreement

This section discusses these topics:

- Gender agreement
- Number agreement
- Vague pronoun references
- Miscellaneous pronoun issues

#### Gender Agreement

Mate nouns and pronouns agree in gender.

To protect the identity of a confidential source, rewrite to avoid the problem or repeat the word confidential source or the acronym CS.

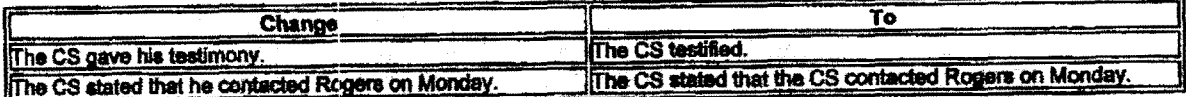

When the sex of the noun antecedent is unknown, rewrite the sentence using different words or using the plural.

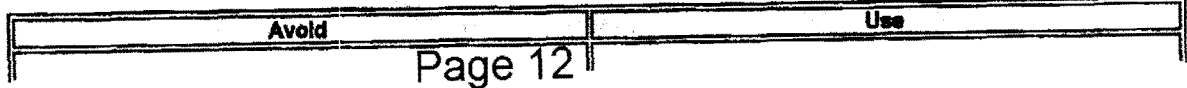

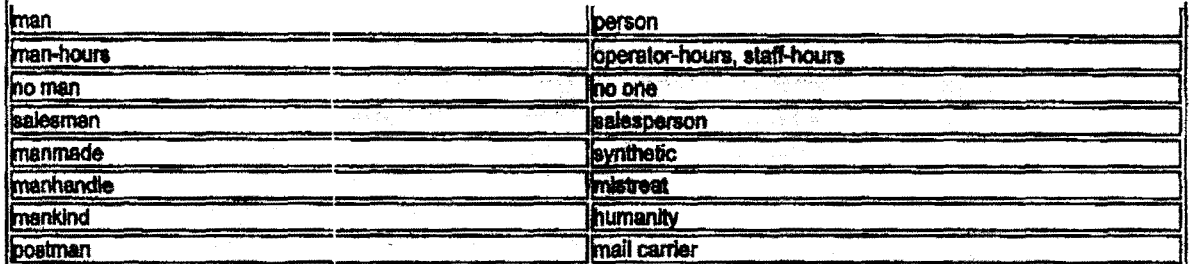

Don't use he/she, s/he, or his/her. Whenever possible, rewrite your sentence using a plural noun and the plural pronoun their. However, when a singular noun is essential, you can use these pronoun constructions: he or she and him or her.

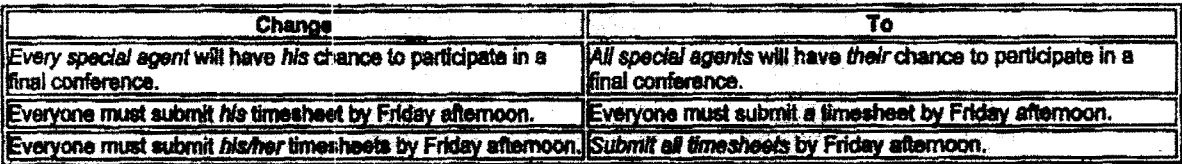

Never combine the use of you and one in the same sentence.

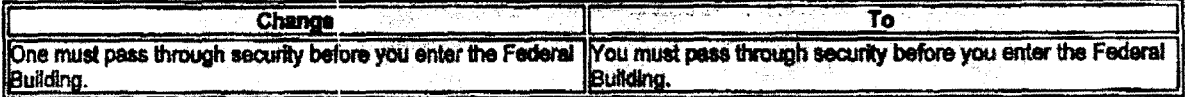

#### **Number Agreement**

Make nouns and pronouns within a grammatical construction agree in number.

Most indefinite pronouna require singular verbs.

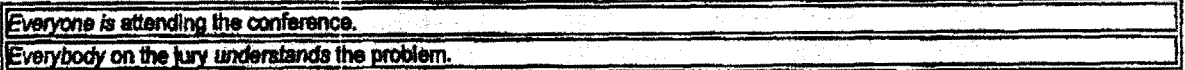

Be careful with relative pronouns like who, which, and that. Determine which noun the relative pronoun is standing for, and make your verb appropriately singular or plural to match.

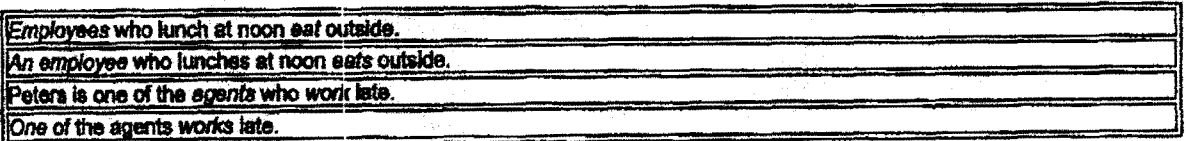

## Vague Pronoun References

A pronoun should refer clearly to a specific antecedent. Problems often result when the word this is used by itself.

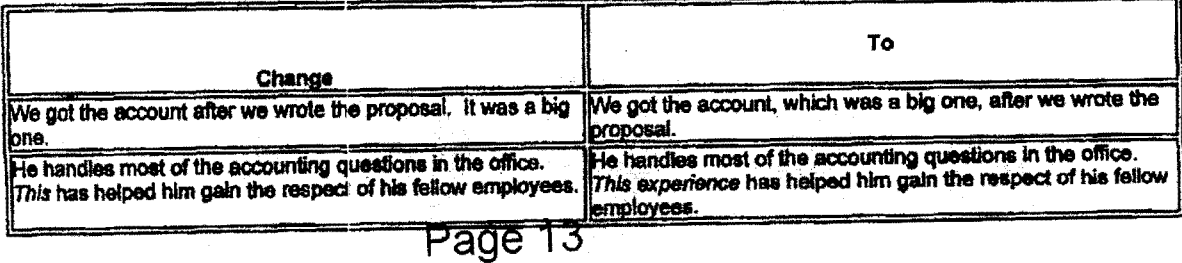

## Page 14 of 20

To avoid confusion, repeat nouns instead of using pronouns.

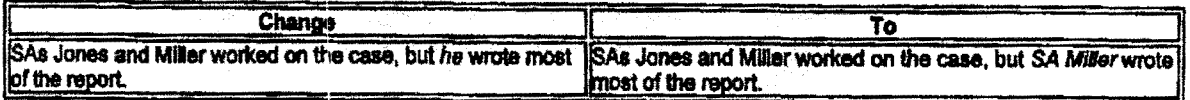

When referring to a noun that includes both sexes (student, teacher, agent, everyone), substitute an article or change the statement from singular to plural.

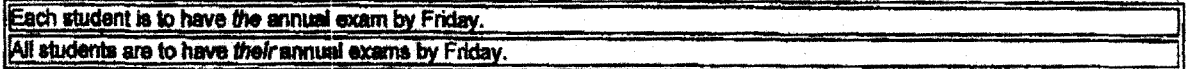

Note. Don't use the pronoun their to refer to singular nouns.

#### Miscellaneous Pronoun Issues

## Pronouns for People

Use who not that or which to refer to people.

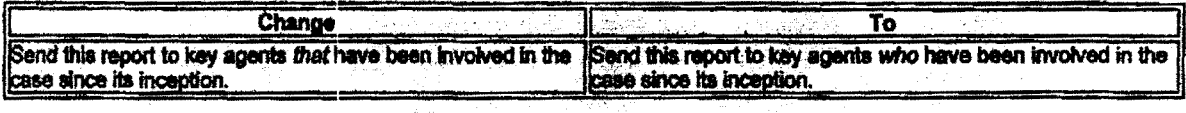

## **Pronouns for Companies**

When referring to a company or organization, use it instead of they and use that or which instead of who.

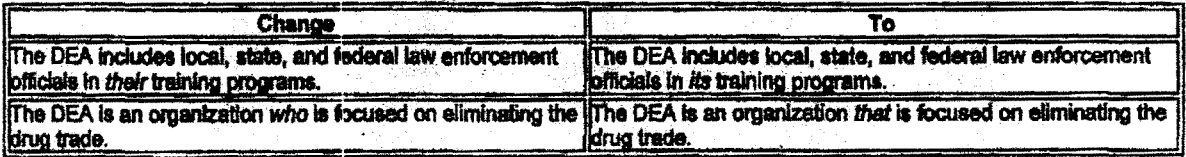

## **Reflexive Pronouns**

Avoid using reflexive pronouns (myself, yourself, himself, herself, itself, oneself, ourselves, yourselves, and themselves).

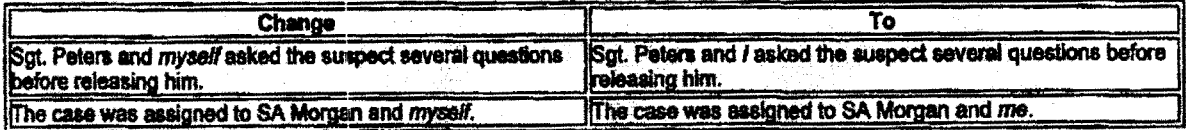

## **Miscellaneous Grammar**

This section discusses these topics:

- · Active voice
- · Dangling constructions
- · Needless words
- · Parallel structure
- · Strong verbs

Use active verb forms to create a strong, direct sentence structure.

Active voice means the subject acts. Passive voice means the subject is acted upon.

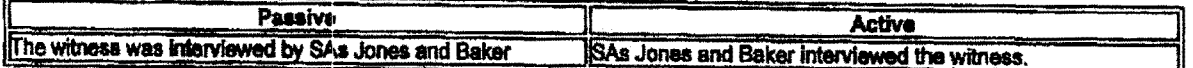

Each of these sentences has a different emphasis. The active sentence is much clearer and more concise. Passive sentences are wordier and more difficult to understand.

Prefer the active voice.

## Dangling Constructions

A phrase at the beginning of a sentence must refer to the grammatical subject of the sentence; otherwise, the construction will<br>"dangle."

To correct this problematic construction, introduce the subject of the sentence (and doer of the action) immediately following<br>the opening phrase or clause. If that's not possible, revise the construction entirely.

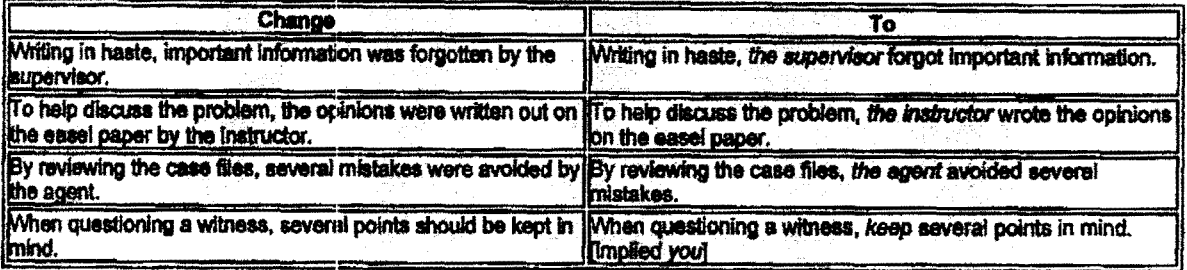

## **Needless Words**

Vigorous writing is concise. Use simple, short, direct words and phrases. In your sentences, omit all unnecessary words; in your paragraphs, omit all unnecessary sentences.

Here are some common phrases to avoid, along with more concise substitutions:

- 2

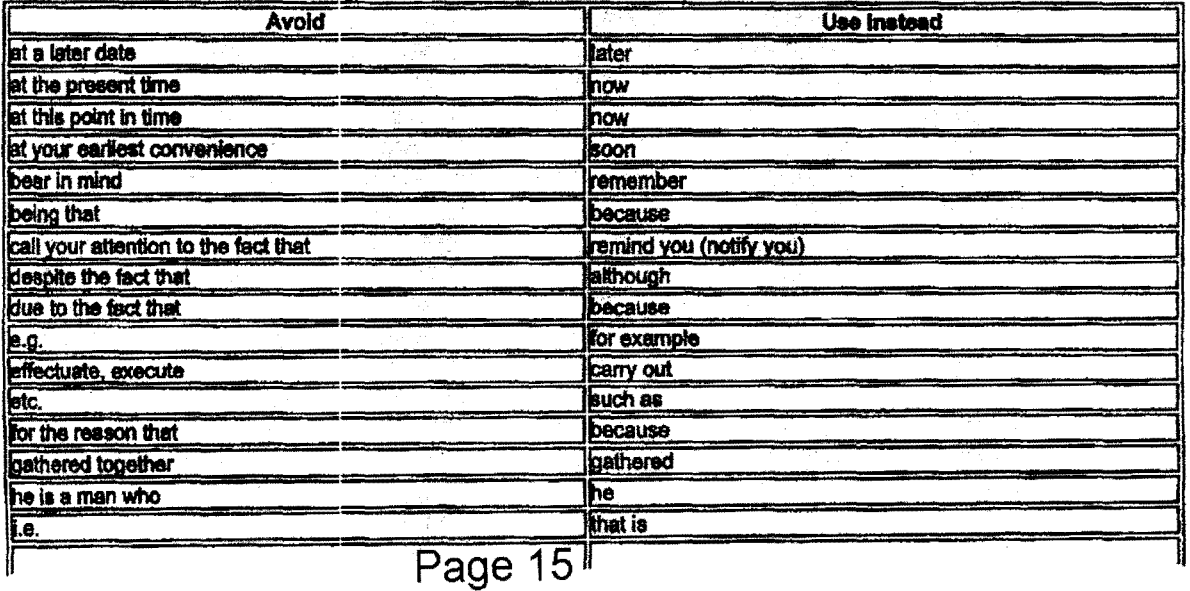

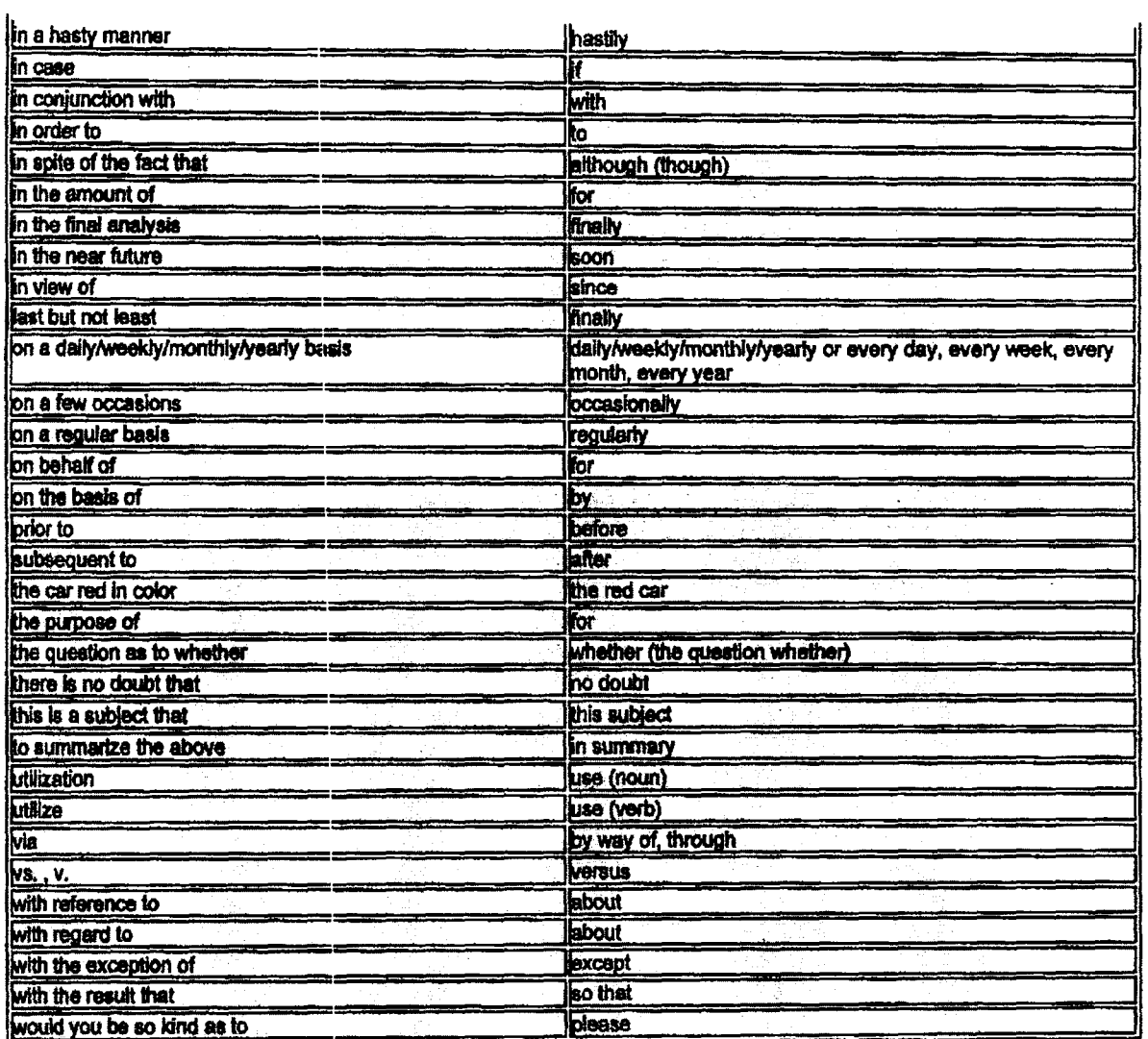

## **Parallel Structure**

Parts of a sentence that are alike in function should be alike in construction. Achieve parallel structure with words, phrases, or dauses.

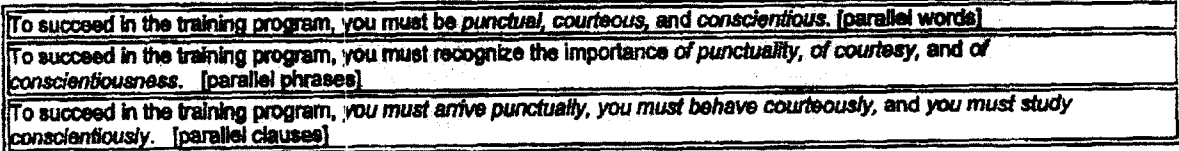

Be sure that connecting words, such as either . . . or, neither . . . nor, not only . . . but also, use parallel structure. Follow both<br>parts of the pairs immediately by the same grammatical form: two parallel words, two p

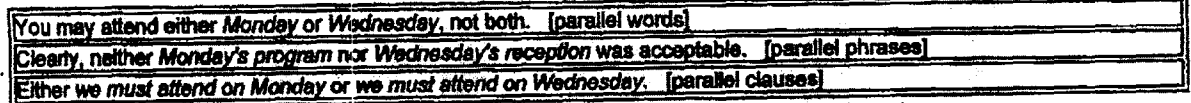

Often, you can achieve effective parallel construction by repeating a key word or phrase.

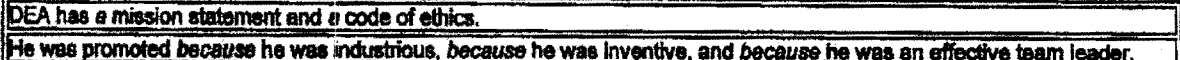

## **Strong Verbs**

Many of us have a tendency to make our on-the-job writing sound very formal. We think if we elevate the tone and throw in a few extra words, our readers will be more impressed.

Unfortunately, what we often end up with are pages full of nominalizations-or rather the use of a weak verb (make, do, conduct, perform, and so on) and a noun, when one strong verb alone would communicate the same idea more effectively.

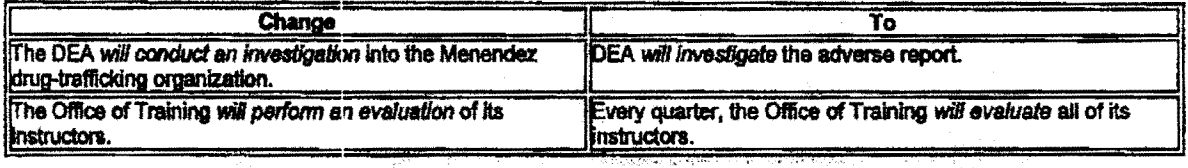

## **Lists**

Use lists to emphasize key points and present steps for instructions.

DEA publications commonly use three kinds of lists: bulleted lists, numbered lists, and procedural lists. This section discusses these topics:

- · Using bulleted lists
- · Using numbered lists
- Creating effective bulleted and numbered list
- · Creating effective procedures

#### **Using Bulleted Lists**

Buileted lists present or summarize key ideas that are parallel. List at least two items.

If a sentence includes a serial list of items or phrases, consider presenting the same information in a bulleted list.

Use bulleted lists to achieve these purposes:

- . Present a group of related items of the same class
- . Present items that naturally fall in a series
- · Present or summarize key ideas, recommendations, or benefits
- · Introduce topics that are discussed in subsequent material

#### Examples:

am authorized to perform these activities:

- . Pose as a person engaged in the liftcit sales or distribution of controlled substances
- . Assist in the controlled delivery of a controlled substance to a violator
- · Introduce an undercover agent to a violator
- · Infitrate a drug-trafficking operation

These individuals attended the meeting:

- Managers
- Special agents
- · Evidence custodians

## Page 17

Page 18 of 20

· Support personnel

**Using Numbered Lists** 

Numbered lists inform the readers that the sequence is important.

If a paragraph describes the order or sequence of information, consider presenting the same information in a numbered list. Also consider rewriting sentences that begin with the words first, then, and lestly.

Use numbered lists for these purposes:

- · Step-by-step instructions (also called procedures)
- · Steps in a process flow
- · Hierarchical information

Examples:

## To relocate information within your file, follow these steps:

- 1. Select the text that you want to move or copy.
- 2. Do one or both of the following:
	- o To move the selection, click the Cut button on the toolbar.
	- o To copy the selection, click the Copy button on the toolbar.
- 3. Position the insertion point in the new location, and then click Paste.

Skim the manuscript in the following way:

- 1. Read the abstract or executive summary.
- 2. Read the table of contents and lists of figures, tables, and abbreviations.
- 3. Glance at the glossary.
- 4. Glance at the subject index.
- 5. Read all headings and subheadings in the text.
- Read the first sentence of each paragraph in the text. 6.

## **Creating Effective Bulleted and Numbered Lists**

To create effective buildted and numbered lists, follow these tips:

. Precede a list with an introductory sentence, followed by a colon.

For standard buileted and numbered lists, describe what the list contains, and be conclae. The introduction ensures that the reader understands how the list fits into the surrounding sentences.

- · Ensure that all listed items are parallel-use all words, all phrases, or all sentences.
- . Limit each listed item to only a few words, a phrase, or a short sentence.

Place any supporting information in separate indented paragraphs below the list item. Keep supporting information as brief as possible.

- . Limit lists to two levels.
- . Do not insert tables, graphs, screen captures, or other graphical aids within a list.

instead, place these items in a more appropriate location before or after the list.

· Use correct punctuation in lists. Page 18

If your listed items are complete sentences, use a period at the end of every line. If your listed items are words or phrases, do not use a period or any other form of punctuation at the end of each line or at the end of the list.

Don't use commas or semicolons to separate the listed items.

· In bulleted lists, use plain cincular bullets.

Do not use asterisks, hearts, dashes, or other unconventional, fanciful builets. However, empty boxes are often useful in a checklist to prompt readers to check off items that must be done before completing a process.

#### **Creating Effective Procedures**

To create effective procedures, follow these tips:

- . Begin the introductory sentence with the word To, followed by the objective or the goal of the procedure.
- . Begin each step in a procedure with a command verb.

It's acceptable to precede this command with a brief introductory "if" or "when" clause.

- » If a procedure is long, organize the steps in separate sections, restarting the numbering at the beginning of each section.
- . If a step is optional, precede the text of the step with the word Optional in parentheses, followed by one space.

#### Example:

**Working with Custom Dictionaries** 

This section discusses the following tasks:

- . Creating a new custom dictionary
- Activating the custom dictionary

Creating a New Custom Dictionary

To create a new custom dictionary, complete these steps:

- 1. On the Tools menu, click Options, and then select the Spelling & Grammar tab.
- 2. Click Dictionaries.
- 3. Click New.
- 4. In the File name box, type a name for the custom dictionary.
- 5. Click Save.
- 6. (Optional) Select the dictionary's name, and then click the language in the Language box.

Use the language option only if you want to use the dictionary when checking text in another language.

7. Activate the custom dictionary.

## **Writing Resources**

In Print

Aired, Brusaw, and Oliu. The Business Writer's Handbook. St. Martin's Press, 2003.

Website for The Business Writer's Handbook http://bcs.bedfordstmartins.com/aired/default.asp?<br>age 19

## s=&n=&i=&v=&o=&ns=0&uid=0&rau=0)

Sabin, William A. The Gregg Reference Manual: A Manual of Style, Grammar, Usage, and Formatting. McGraw-Hill/Irwin, 2005.

Shea, Virginia. Netiquette. Albion Books, 1994

(Website for Netiquette: http://www.albion.com/netiquette/book/Index.html)

Online

Bartleby.com (http://bartleby.com/) Members-Webster Online (http://www.m-w.com/)<br>OnsLook Dictionaries (http://www.orielook.com/)<br>Your Dictionary.com (http://www.yourdictionary.com/)